#### **بصری سازی داده ها**

ICDS

Data Visualization

MasoudKaviani.ir

#### MasoudKaviani.ir

#### **مسعود کاویانی**

#### » دانشمند ارشد داده در صبا ایده (فیلیمو، آپارات، سینماتیکت)

» مدرس دانشگاه

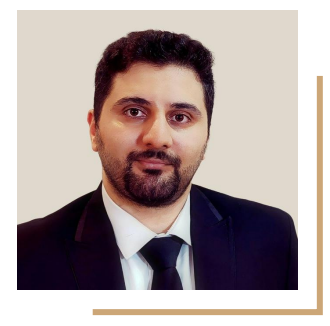

# **انسان امروزی**

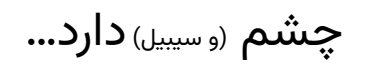

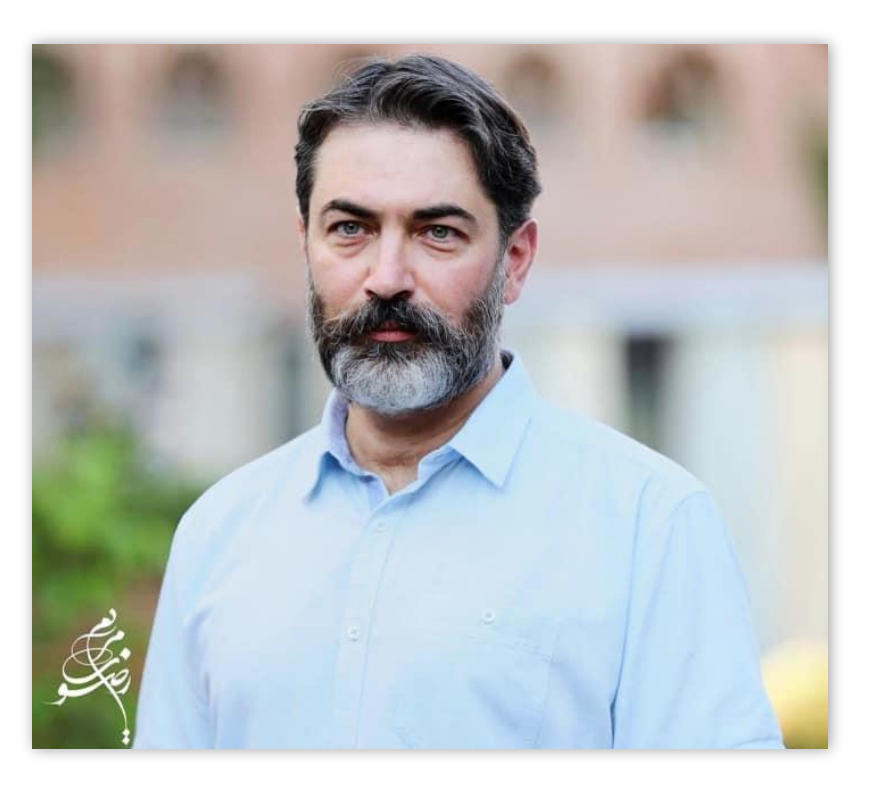

**انسان ۱۰۰ سال ͖یش**

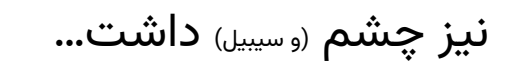

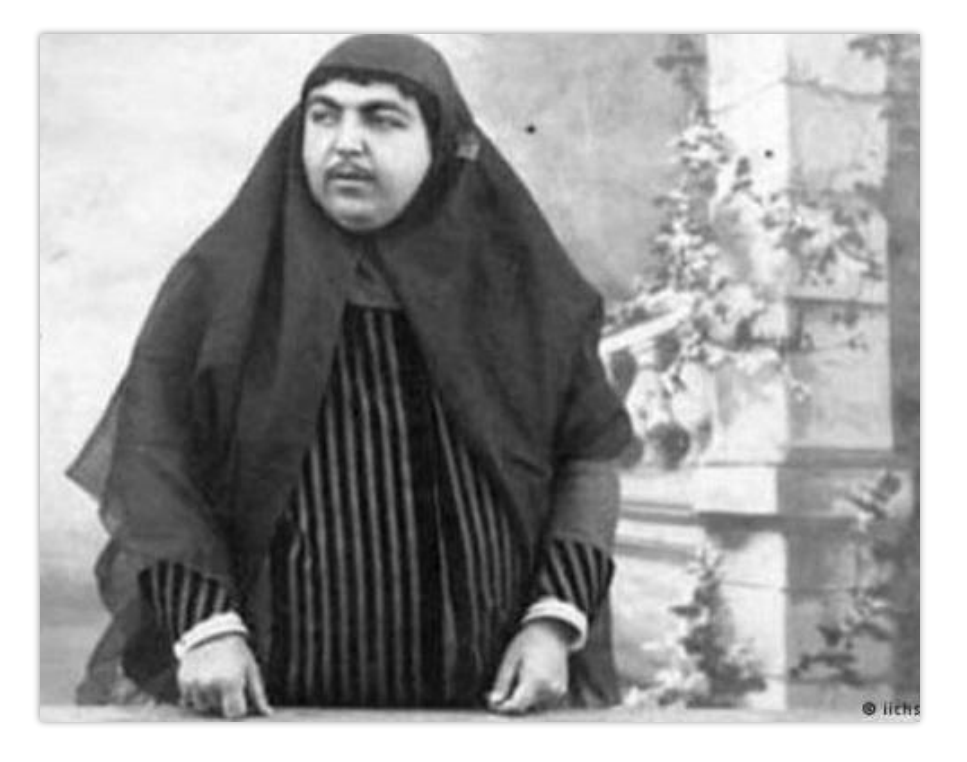

# **انسان ۱۰۰۰۰۰۰ سال ͖یش**

نیز چشم (و سیبیل) داشت...

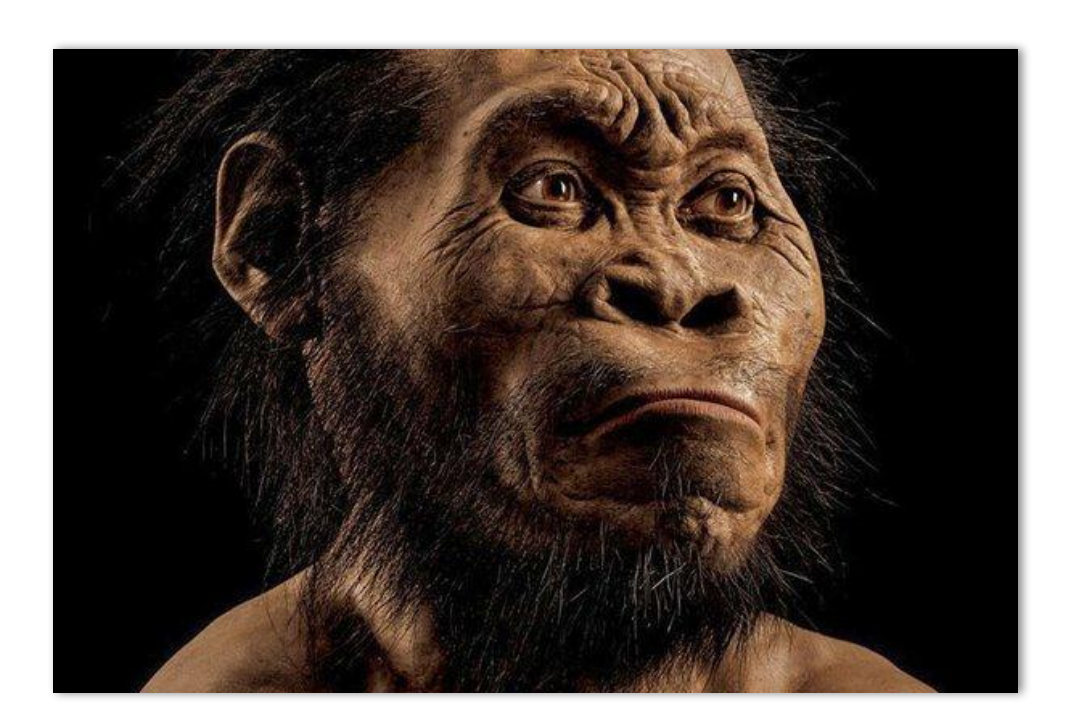

## **انسان از اول تا به حال**

- تقریبا از ۱ میلیون سال پیش چیزی به نام چشم برای تشخیص نور در اجداد ما ایجاد شده است
- چشم علاوه بر اینکه بر سبک زندگی ما تاثیر گذاشت، ساختار مغز ما را نیز تغییر داد
- به گونهای که ساختار مغز برای پردازش و تحلیل تصاویر تکامل پیدا کرده اند

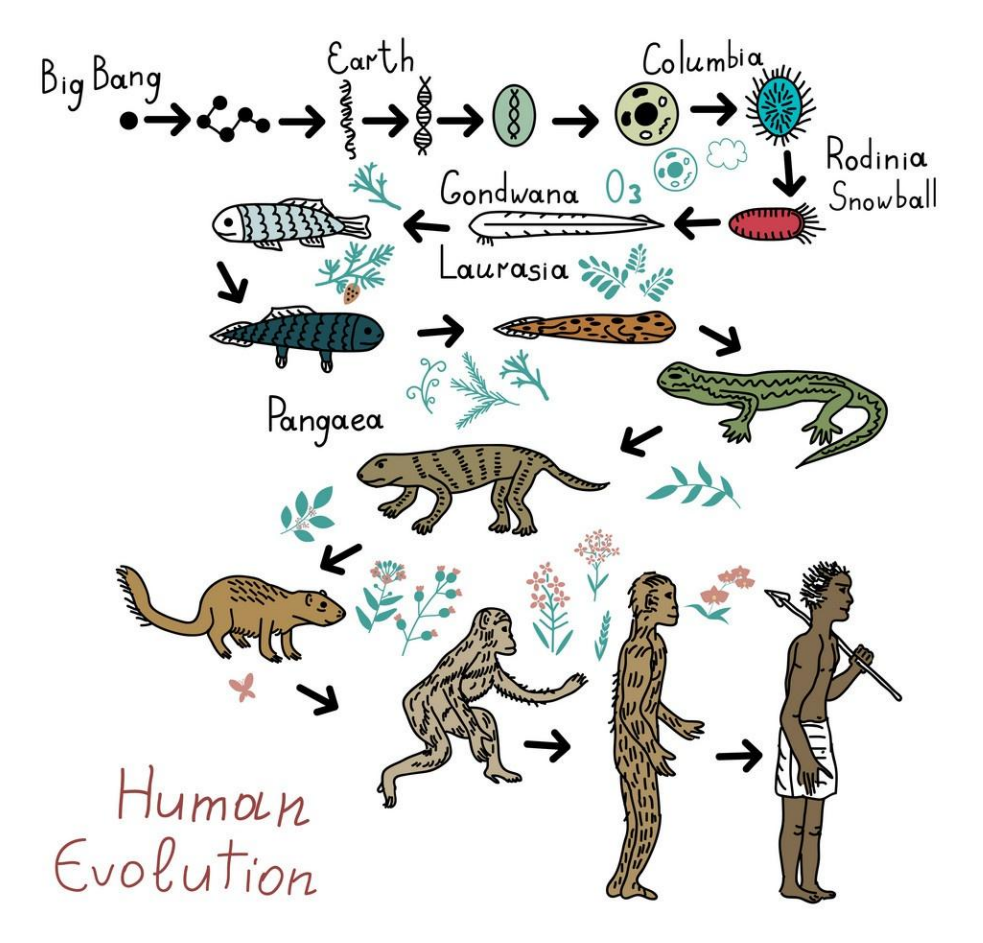

# **قدرت مغز در تحلیل داده های بصری**

● اینکه می توانیم شکارچی را به راحتی مشاهده کنیم، دلیل این است که هنوز منقرض نشده ایم

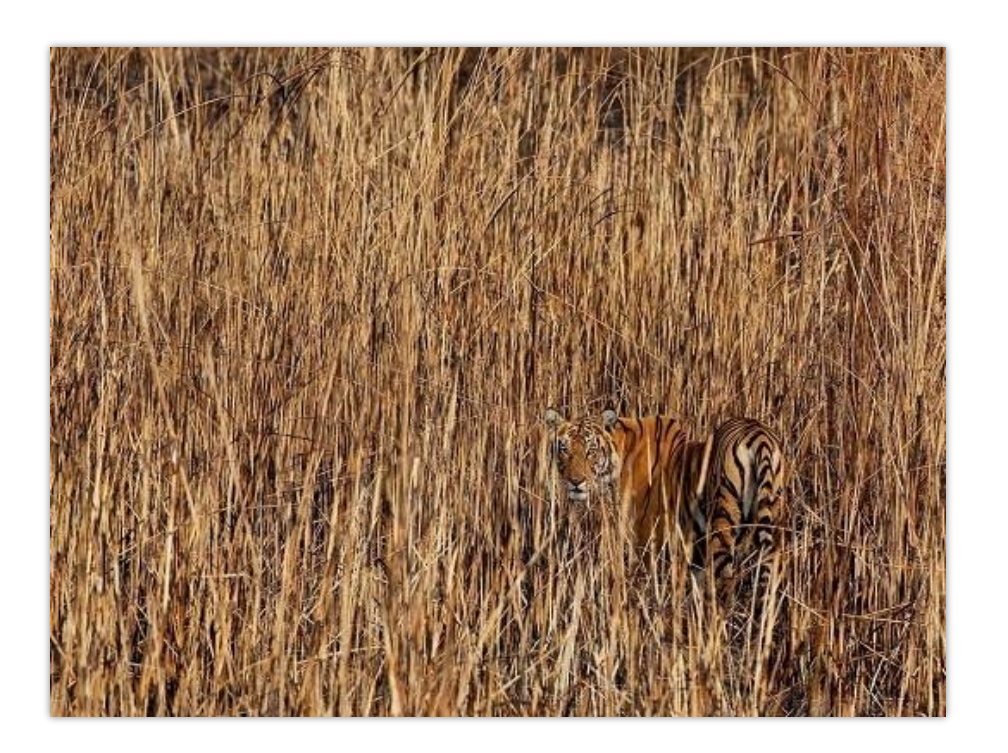

# **قدرت مغز در تحلیل داده های بصری**

- البته شکارچیها نیز بیکار ننشستهاند...
- آن ها نیز در فرآیند تکامل، در استتار پیشرفت هایی داشته اند

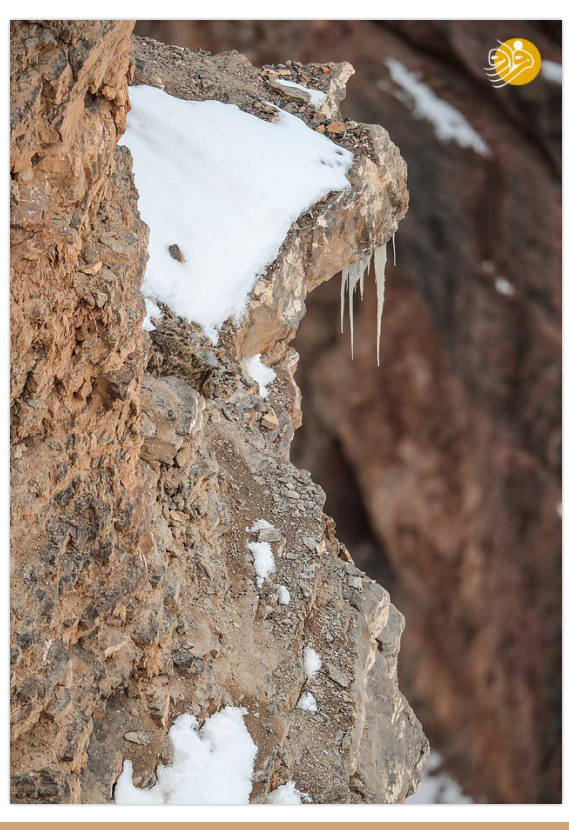

# **بی سوادی عددی**

- تعداد ۴۵۰۰ نفر در سال بر اثر آلودگی هوا در ایران جان خود را از دست میدهند. تعداد بیماران و خرابی وسایل مکانیکی نیز عدد بزرگی است.
- در حالی که در سال حدود ۱۰۰۰ نفر به صورت میانگین بر اثر زلزله در ایران فوت می کنند
	- ولی چرا زلزله بلای بزرگ تری در ذهن ماست؟

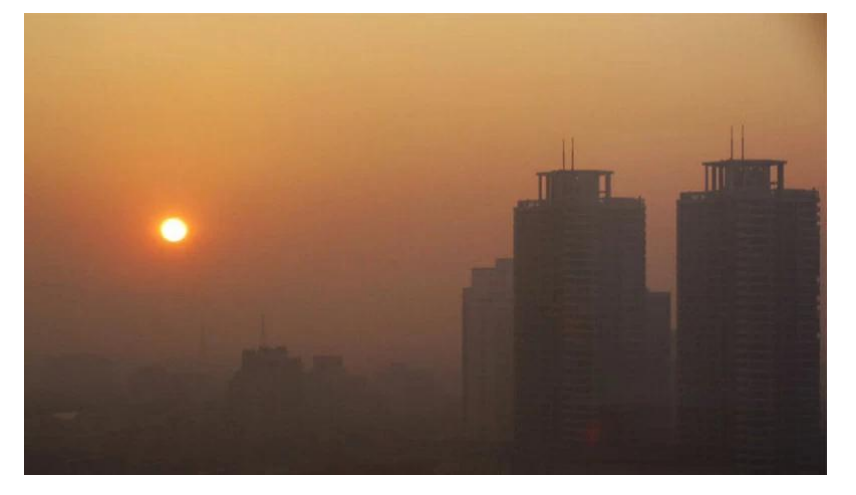

# **بی سوادی عددی**

- چشم و مغز ما ۳ میلیون سال در حال تکامل بود
- در حالی که فقط حدود ۵ هزار سال است ما انسان ها با اعداد سروکار داریم
- برای همین مغز هنوز نتوانسته خود را برای محاسبات عددی تکامل دهد

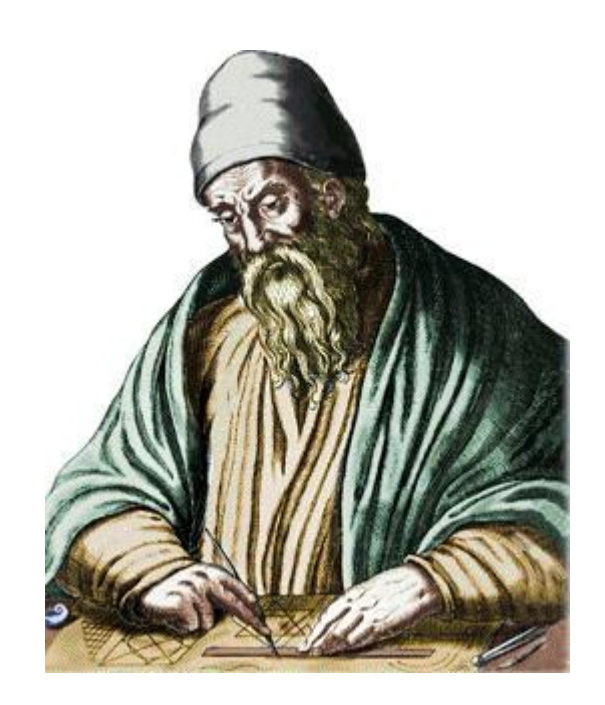

# **بی سوادی عددی**

● ما همان طور که نمی توانیم پرواز کنیم، نمی توانیم اعداد را در ذهن خود با سرعت بالایی پردازش کنیم

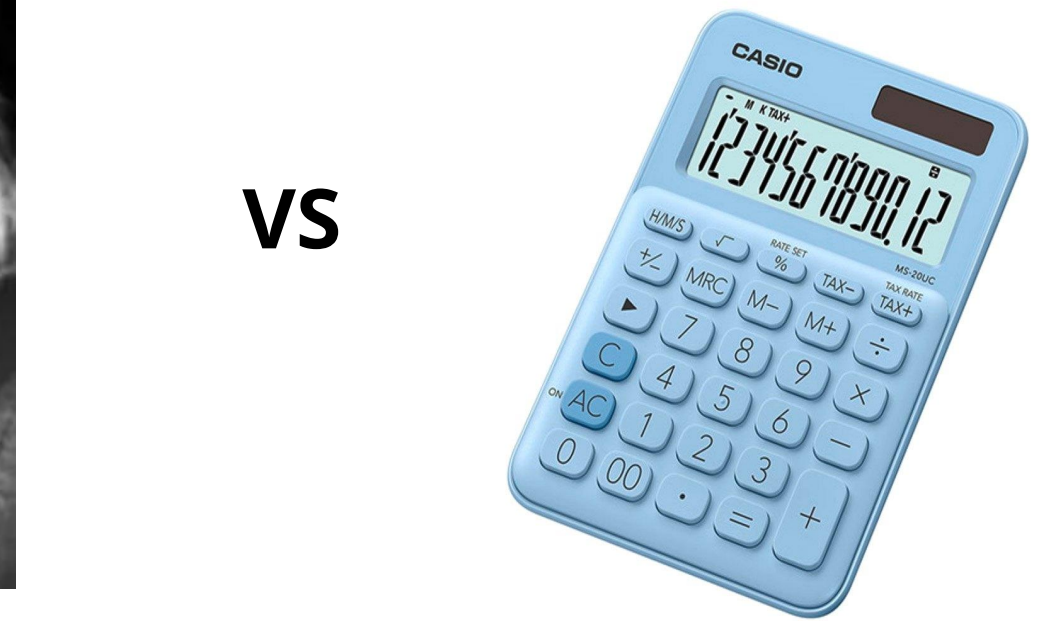

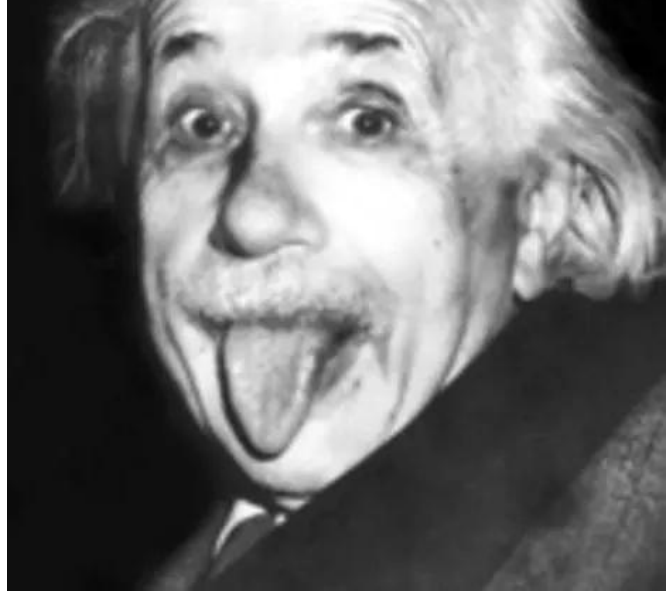

# **بصری سازی داده ها**

● تبدیل اعداد و ارقام به چیزی قابل فهم برای مغز

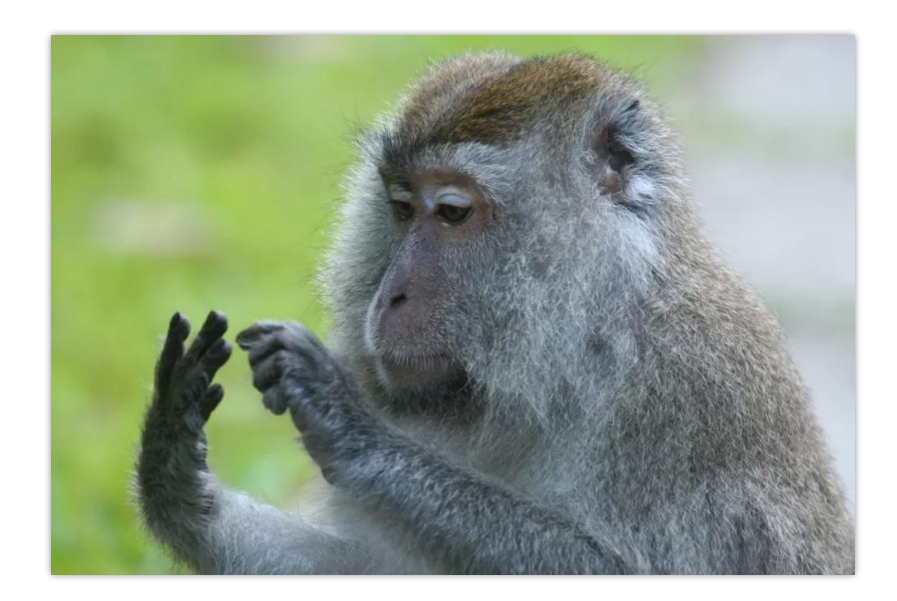

**.۱ تا حد امکان ساده باشد**

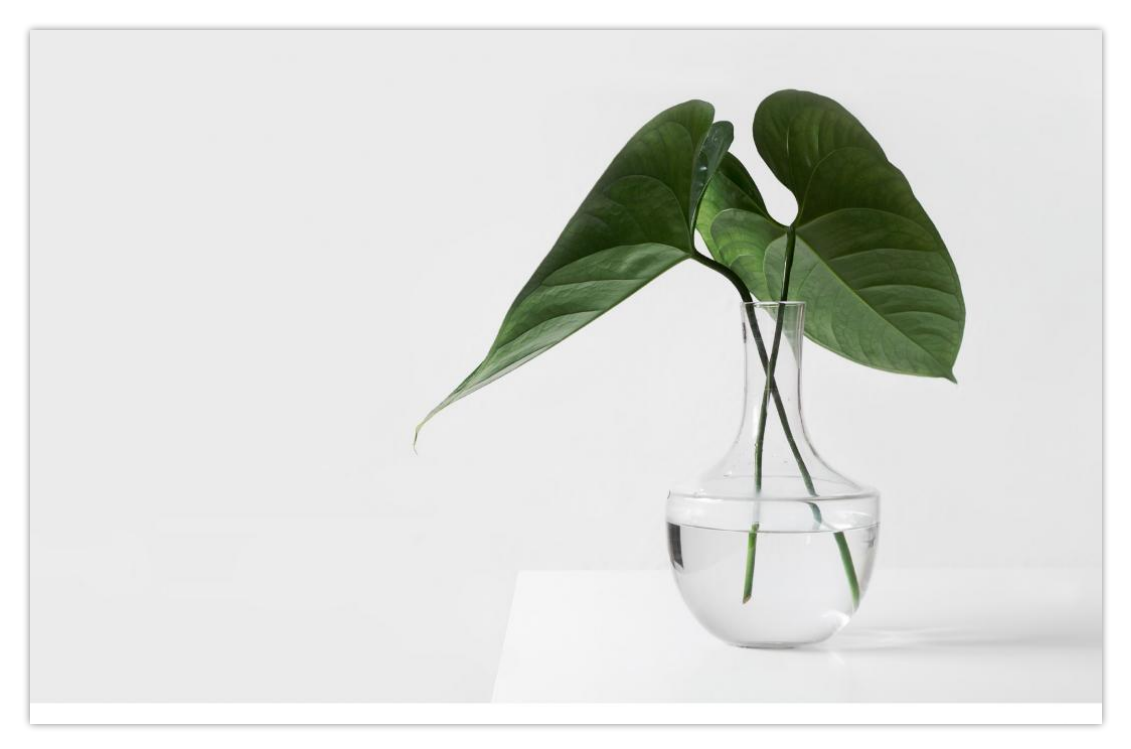

نبوغ در سادگی نهفته است

موتزارت

## **.۲ از نمودار درست استفاده شود**

#### ۲.۱ نمودار میلهای (Bar Chart)

مقایسهی مقادیر مختلف برای تعداد محدود

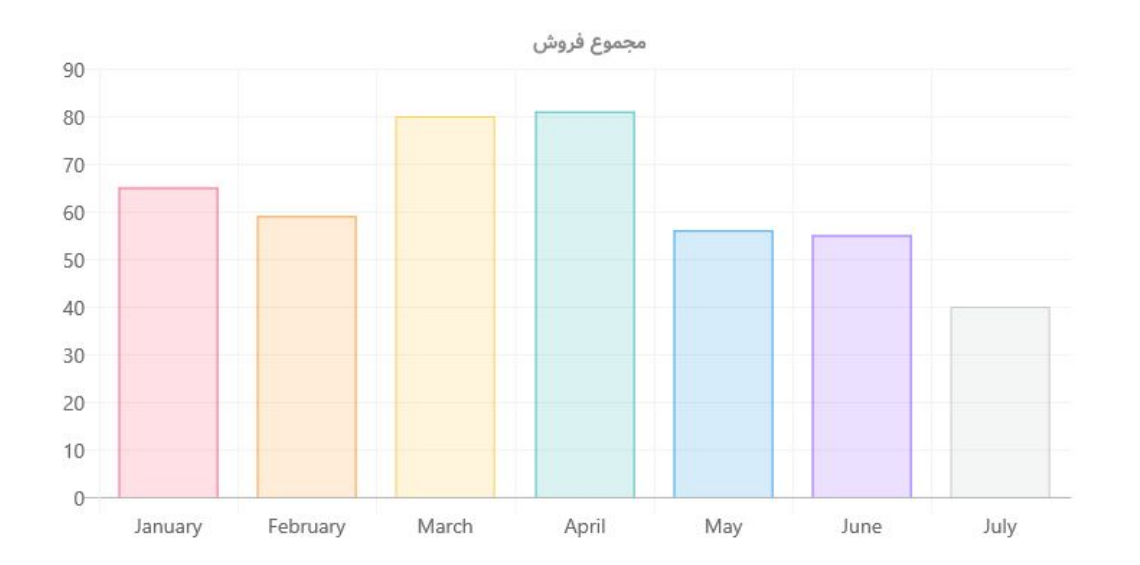

## **.۲ از نمودار درست استفاده شود**

۲.۱ نمودار میلهای (Bar Chart)

● اگر تعداد مقادیر زیاد شد می توان از حالت عمودی استفاده کرد

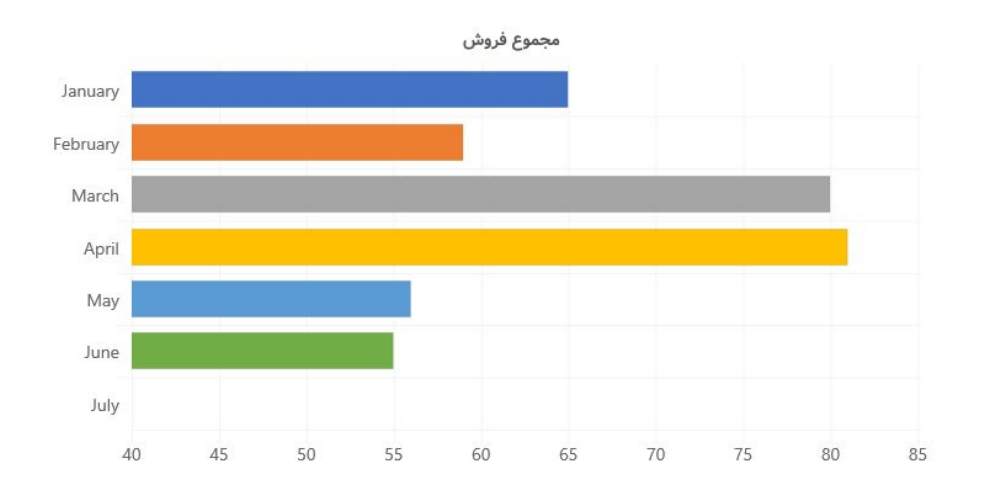

## **.۲ از نمودار درست استفاده شود**

- ۲.۱ نمودار میلهای (Bar Chart)
- حالت پشته (stack (برای ترکیب مقادیر استفاده می شود

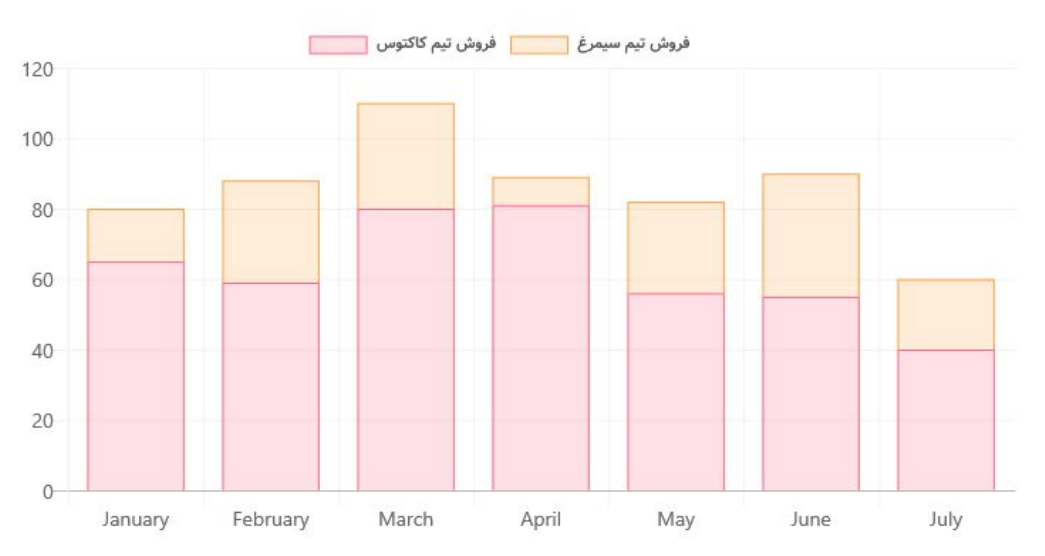

## **.۲ از نمودار درست استفاده شود**

#### ۲.۲ نمودار دایرهای (Chart Pie)

- برای نمایش درصدی از کل و تفکیک کل به قسمت های کوچک تر
	- به گونه ای که جمع همه ۱۰۰درصد شود
		- بیشتر از ۷ قطعه نباشد بهتر است

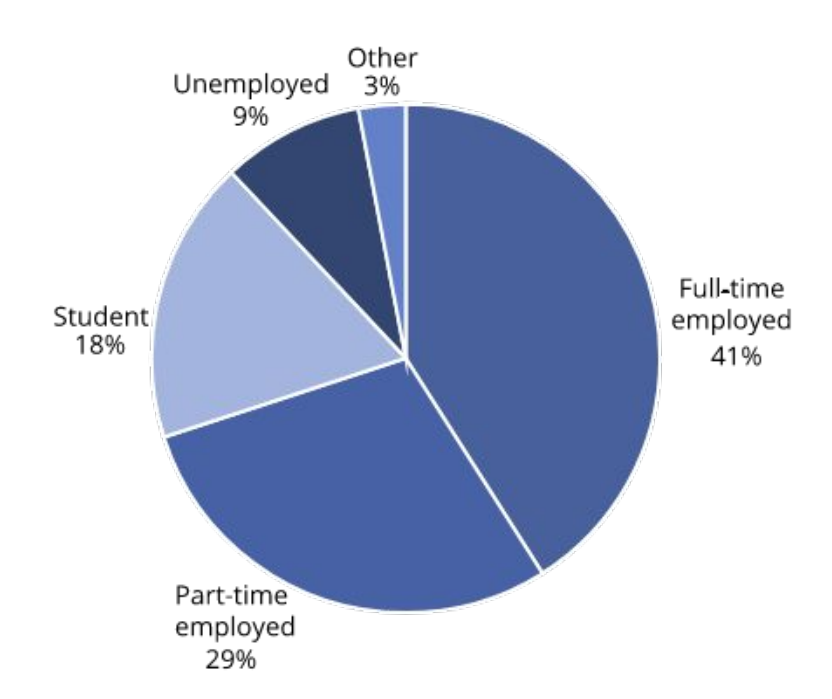

## **.۲ از نمودار درست استفاده شود**

۲.۲ نمودار دایرهای (Chart Pie)

- برای نمایش درصدی از کل و تفکیک کل به قسمت های کوچک تر
	- به گونه ای که جمع همه ۱۰۰درصد شود
- هر کدام از قسمتها میتواند به درصدهای کوچک تری نیز تبدیل شود

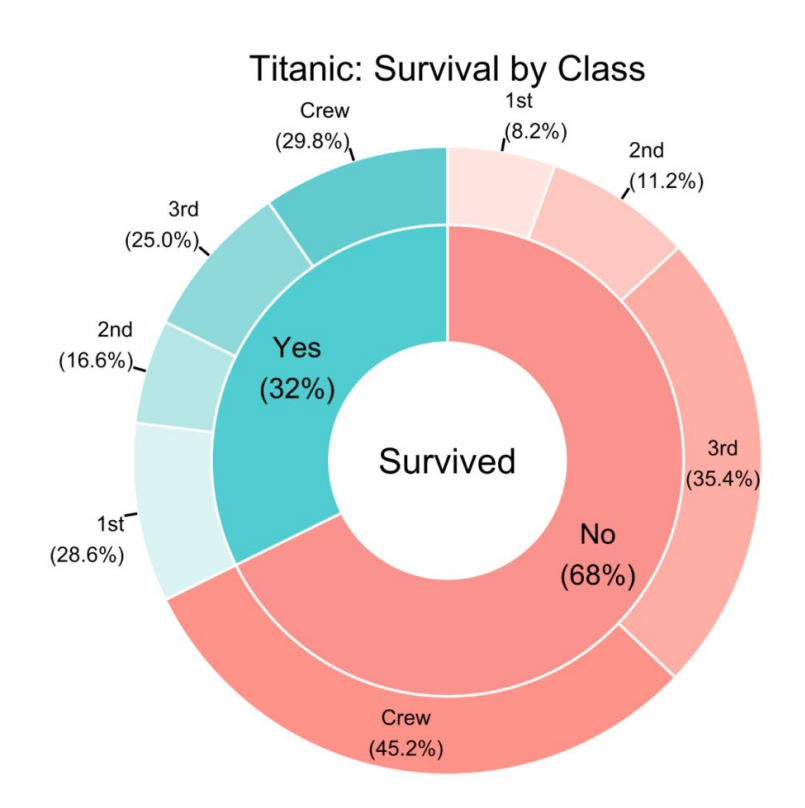

### **.۲ از نمودار درست استفاده شود**

۲.۲ نمودار پراکندگی (Scatter

(Plot

- برای نمایش ارتباط بین دو متغیر
- همبستگی بین دو متغیر را نیز نمایش می دهد
- هر نقطه در این نمودار یک نمونه از داده هاست

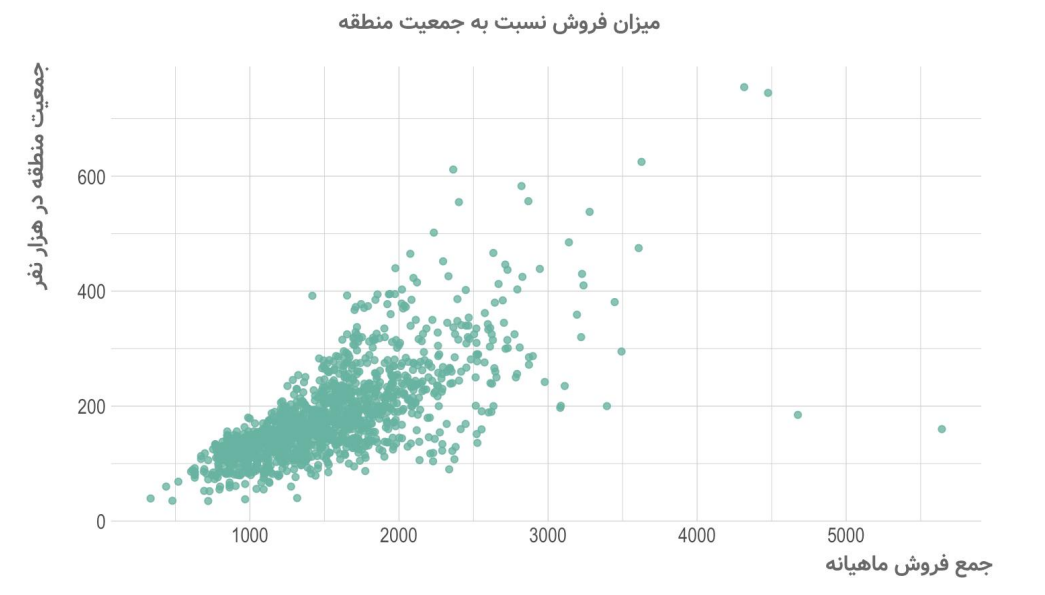

## **.۲ از نمودار درست استفاده شود**

#### ۲.۳ نمودار خطی (Line Plot)

- برای نمایش الگوها در یک بازه
- بازه در بسیار از مواقع زمانی است
- برای مقایسه ی روند و الگو بین چند مقدار نیز مورد استفاده قرار می گیرد

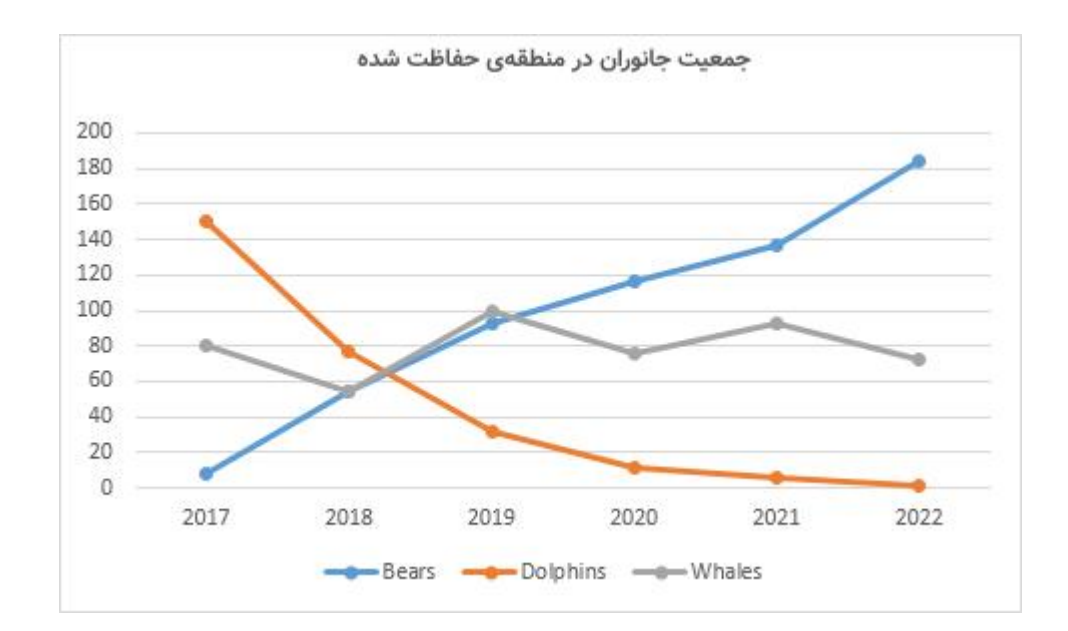

### **.۲ از نمودار درست استفاده شود**

۲.۴ نمودار عنکبوتی (Spider (Plot

● برای مشاهده و مقایسهی وقایع مختلف استفاده می شود

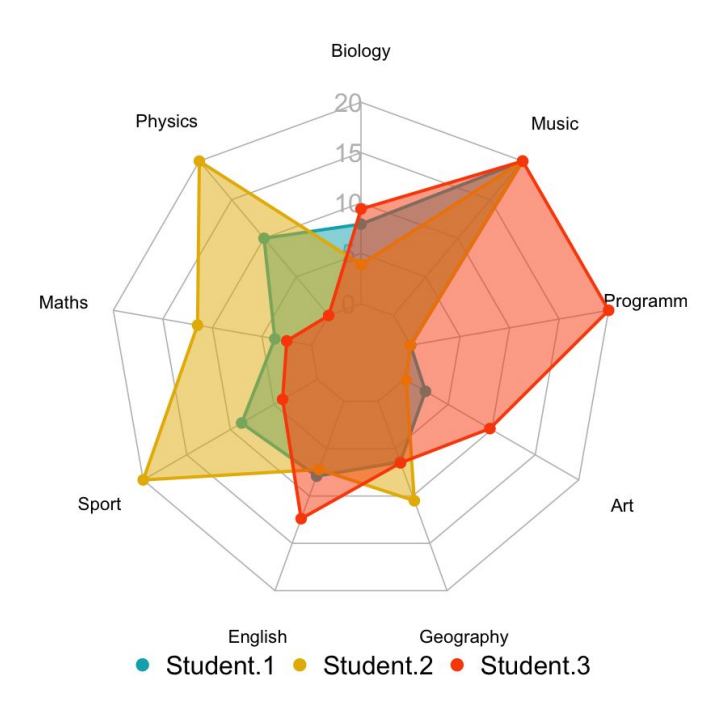

### **.۲ از نمودار درست استفاده شود**

- ۲.۵ نمودار نقشهی حرارتی (Heat Map)
- نمایش خلاصه ای از داده های پیچیده به صورت سریع

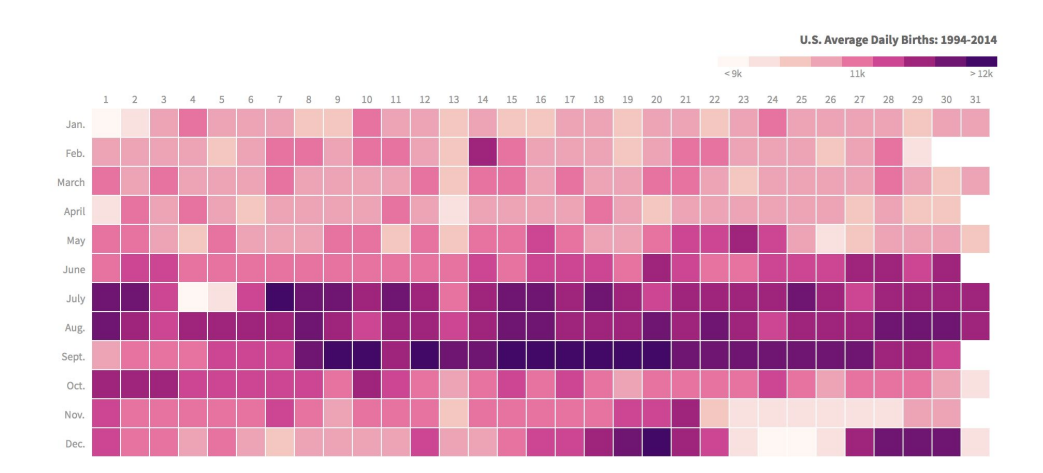

### **.۲ از نمودار درست استفاده شود**

#### ۲.۶ نمودار جعبه ای (Plot Box(

● نمایش خلاصه ی پنج عددی بر روی نمودار

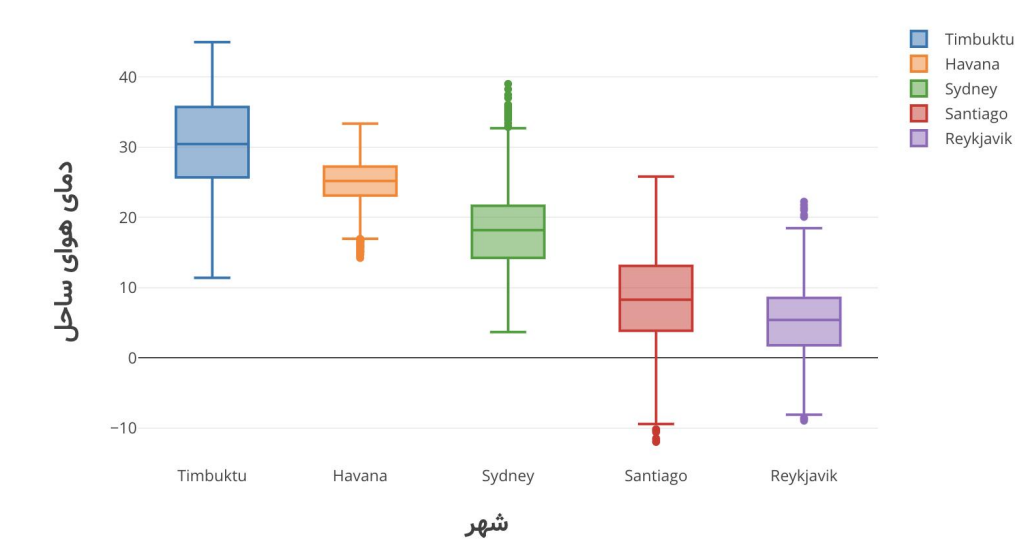

## **.۳ نسبت داده به جوهر را افزایش دهید**

#### Data-Ink Ratio Edward Tufte

- نسبت جوهرِ داده به کل جوهرِ استفاده شده باید افزایش پیدا کند
	- در واقع گرافیک های اضافی و زائد باید تا حد امکان حذف شود

Data-ink **Data-ink ratio** Total ink used to print the graphic

### **.۳ نسبت داده به جوهر را افزایش دهید**

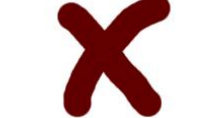

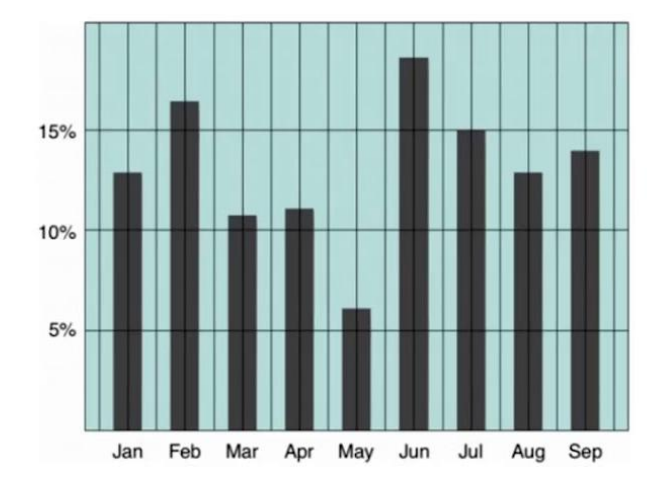

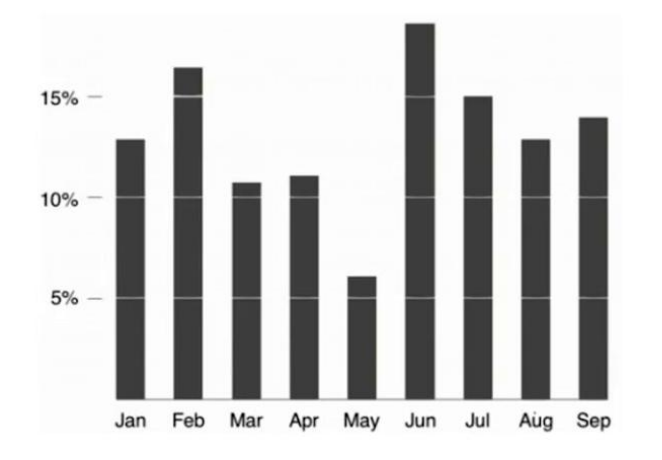

#### **.۴ از نمودارهای سه بُعدی دوری کنید**

● ایجاد گرافیک سه بُعدی در یک تصویر (که دو بُعدی است) سادگی را از بین برده و ذهنِ بیننده را گیج می کند

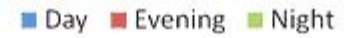

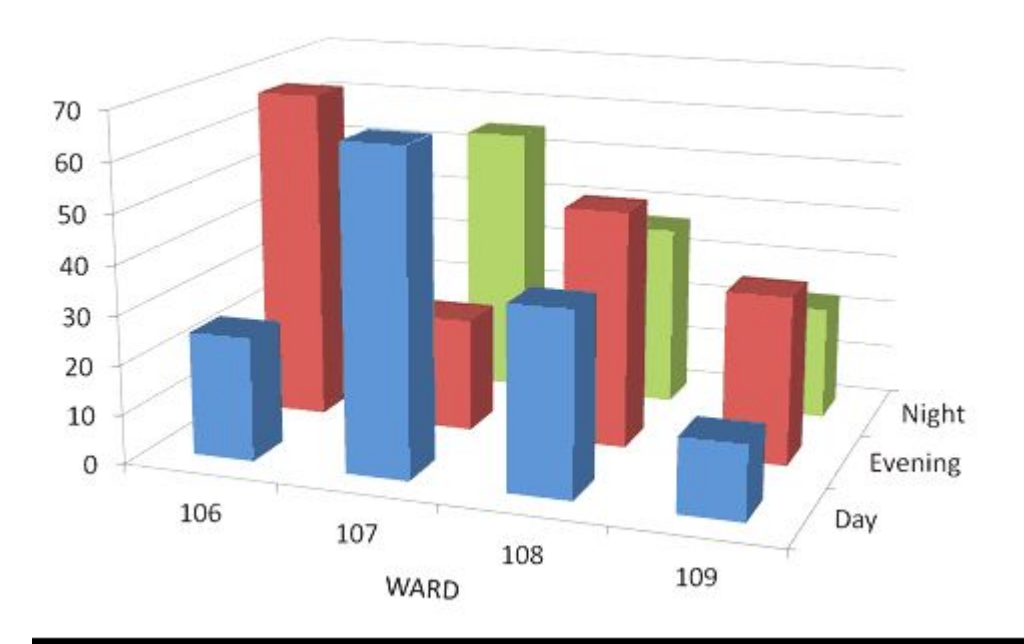

# **.۵ از طیف رنگ های دارای هارمونی استفاده کنید**

●

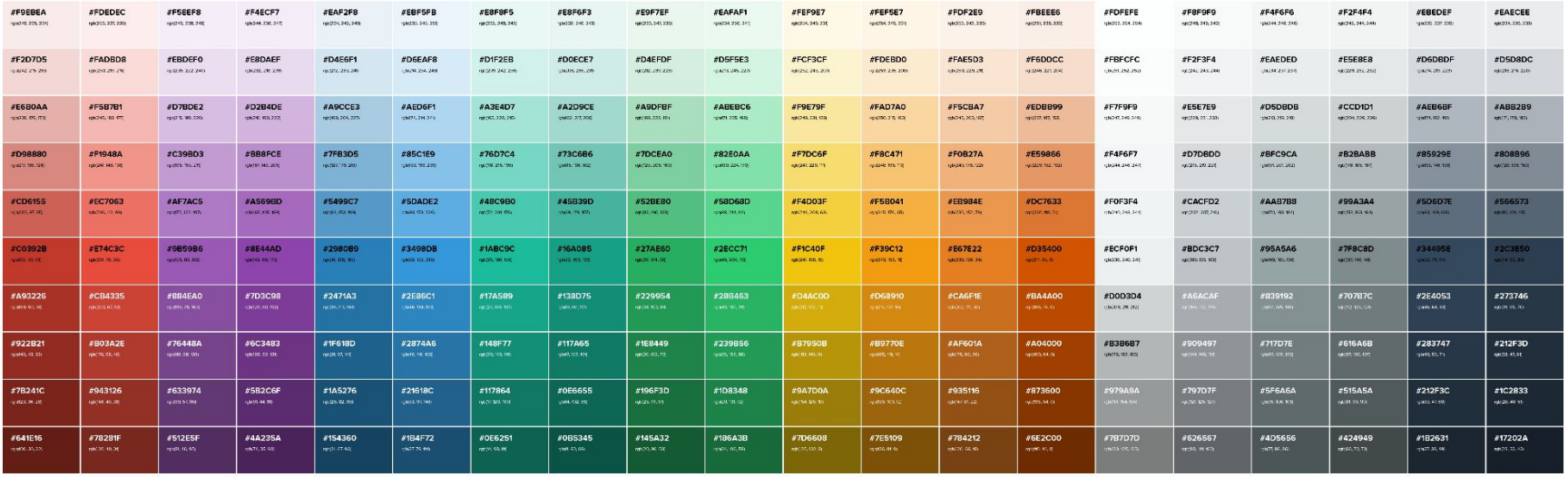

#### **.۵ از طیف رنگ های دارای هارمونی استفاده کنید**

سایت هایی که برای انتخاب طیف رنگ می توانید از آن استفاده کنید:

- htmlcolorcodes.com/color-chart
- color.adobe.com/create/color-contrast-analyzer
- coolors.co
- mycolor.space
- loading.io/color/random
- colorbrewer2.org

## **.۶ نمودارها و ایده های دیگران را مشاهده کنید**

- www.ushahidi.com
- public.tableau.com/app/discover
- visualcomplexity.com/vc
- informationisbeautiful.net
- flowingdata.com
- datavisualization.ch
- ourworldindata.org

#### **ابزارهای بصری سازی داده ها**

Microsoft Power BI

- tableau.com
- qlik.com
- powerbi.microsoft.com
- datawrapper.de
- sisense.com
- Excel
- zoho.com/en/analytics

 $\frac{1}{2+1}$  + a b | e a u

Qlik **Q** 

Datawrapper

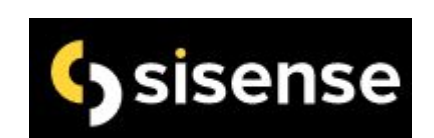

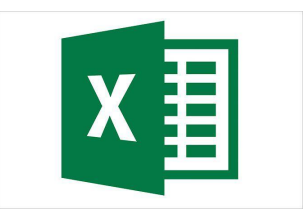

#### **کتابخانه های پایتون برای بصری سازی داده ها**

matpletlib

- matplotlib.org
- seaborn.pydata.org
- bokeh.org
- datawrapper.de
- plotnine.readthedocs.io
- plotly.com

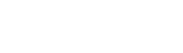

**bskeh** 

seaborn

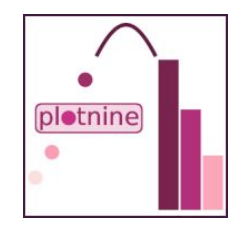

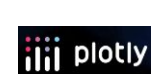

### **منابع یادگیری بصری سازی داده ها**

**O'REILLY**\*

#### **Fundamentals** of Data **Visualization**

A Primer on Making Informative and Compelling Figures

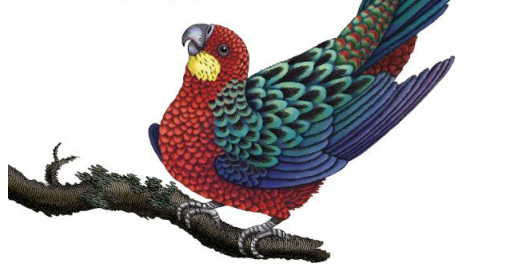

Claus O. Wilke

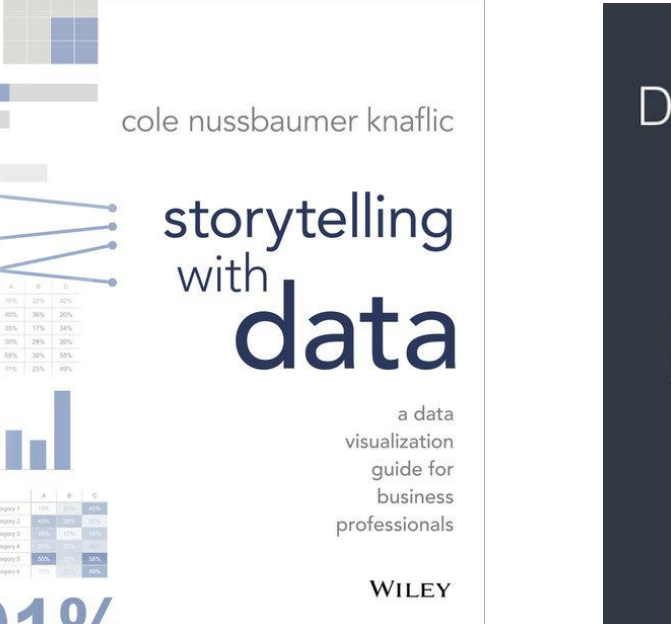

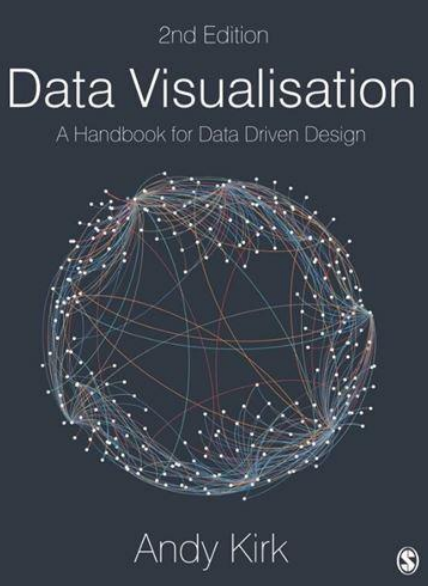

## Resources (Comma Separated!):

https://www.shomavaeghtesad.com/fa/tiny/news-563051, https://www.entekhab.ir/000QAE,

https://seemorgh.com/culture/history-and-civilization/history-and-civilization-of-iran/406322-%DA%86%D8%B1%D8%A7-%D8%B2%D9%86%D8%A7%D9%86- %D9%82%D8%A7%D8%AC%D8%A7%D8%B1-%D8%B3%D8%A8%DB%8C%D9%84-%D8%AF%D8%A7%D8%B4%D8%AA%D9%86%D8%AF/,

https://evolutionary-biology-1.quora.com/Did-humans-evolve-from-fish-or-other-water-creatures-or-it-is-just-a-myth,

https://fararu.com/fa/news/398713/%D8%AA%D8%B5%D9%88%DB%8C%D8%B1-%D8%A7%D8%B3%D8%AA%D8%AA%D8%A7%D8%B1-%D9%BE%D9%84% D9%86%DA%AF-%D8%A8%D8%B1%D9%81%DB%8C,

https://www.khabaronline.ir/news/306081/%D9%87%D9%86%D8%B1-%D8%A7%D8%B3%D8%AA%D8%AA%D8%A7%D8%B1-%D8%A8%D8%B2%D8%B1%DA %AF-%D8%AA%D8%B1%DB%8C%D9%86-%DA%AF%D8%B1%D8%A8%D9%87-%D8%B3%D8%A7%D9%86-%D8%AC%D9%87%D8%A7%D9%86,

https://tejaratnews.com/training/%DA%A9%D9%86%D8%AA%D8%B1%D9%84-%D8%A2%D9%84%D9%88%D8%AF%DA%AF%DB%8C-%D9%87%D9%88%D8% A7, https://fa.wikipedia.org/wiki/%D8%A7%D9%82%D9%84%DB%8C%D8%AF%D8%B3,

https://www.tradeinn.com/kidinn/en/casio-ms-20uc-lb-calculator/137900292/p,

https://www.hurriyet.com.tr/gundem/einsteinin-teorisini-cokerten-gevsek-kabloymus-19982359, https://www.livescience.com/61084-can-animals-count.html, https://uxmag.com/articles/what-is-simplicity-theory-why-people-prefer-simple-experiences, https://pnp.github.io/sp-dev-fx-controls-react/,

https://style.ons.gov.uk/data-visualisation/using-colours/using-colour-in-pie-charts/, https://statdoe.com/pie-donut-chart-in-r/,

https://www.data-to-viz.com/graph/scatter.html, https://medium.com/@patrickbfuller/line-plot-7b4068a3a9fc, https://realpython.com/python-histograms/, https://www.datanovia.com/en/blog/beautiful-radar-chart-in-r-using-fmsb-and-ggplot-packages/, https://datavizproject.com/data-type/heat-map/, https://cds.climate.copernicus.eu/toolbox/doc/gallery/54\_box\_plots.html,

https://blog.indezine.com/2012/08/problems-with-3d-charts-by-james-m-smith.html, https://htmlcolorcodes.com/color-chart/,

https://vectorstock.com/26491599, https://thepressfree.com/limportance-dexcel-en-entreprise/, https://clauswilke.com/dataviz/,

https://www.bookdepository.com/Fundamentals-Data-Visualization-Claus-O-Wilke/9781492031086 ,https://www.storytellingwithdata.com/books, https://livre.fnac.com/a15344816/Andy-Kirk-Data-Visualisation